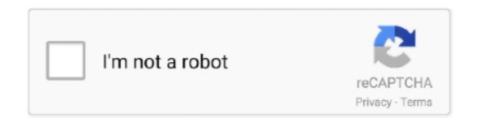

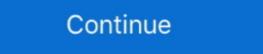

1/2

## **How To Find The Temp Files In Mac For Network Recording Player Videos**

qtpxcompostion file and inside I found the m4a audio recording of my QuickTime test.. While audio files only allowed us to trim space from the beginning and end of our recording, we have a whole new set of options for video files.. I simply had to open the Quicktime Autosave How To Find The Temp Files In Mac For Network Recording Player Videos Download. Now this is where the magic ends; this next part, the actual recovery of the file was thanks to Time Machine doing hourly updates.. Unsaved QuickTime Player Document qtpxcomposition I simply had to right click on the.. Sure, you're not going to have the full array of options you'd have with a high-octane program like Final Cut Pro, but the editing features available in Quicktime Player for Mac will help you.

d70b09c2d4

http://counwirarmica.cf/beligera/100/1/index.html/
http://curtsexptagspo.tk/beligera5/100/1/index.html/

http://esalbaofor.tk/beligera87/100/1/index.html/